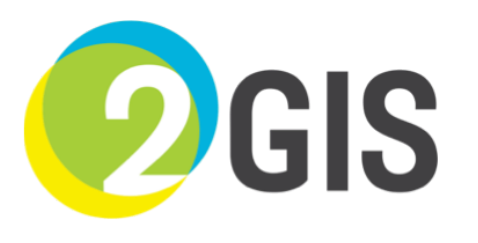

#### **Эволюция использования PostgreSQL в справочном API 2GIS**

Иванов Денис

[2gis.ru](http://2gis.ru/)

## **2GIS WebAPI**

#### $8$  стран

#### 4

#### **Данные**

#### • 8 стран

- 300 городов
	- 50 тыс населенных пунктов

- 8 стран
	- 300 городов
		- 50 тыс населенных пунктов
- 5 млн организаций

#### • 8 стран

- 300 городов
	- 50 тыс населенных пунктов

6

- 5 млн организаций
- 50 млн гео-объектов

- 8 стран
	- 300 городов
		- 50 тыс населенных пунктов
- 5 млн организаций
- 50 млн гео-объектов

И еще много всего

#### **Нагрузка**

• 30 млн. пользователей в месяц

- 30 млн. пользователей в месяц
- 2000 RPS

#### 10

- 30 млн. пользователей в месяц
- 2000 RPS
- 3 датацентра

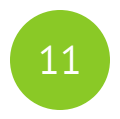

- 30 млн. пользователей в месяц
- 2000 RPS
- 3 датацентра
- 75-100k Tuples Per Second

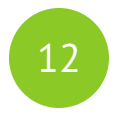

- 30 млн. пользователей в месяц
- 2000 RPS
- 3 датацентра
- 75-100k Tuples Per Second
- 3-4k TPS

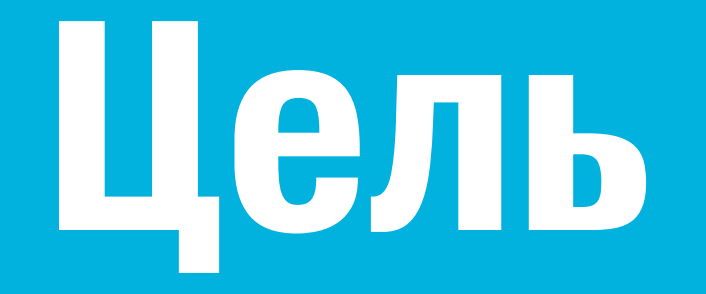

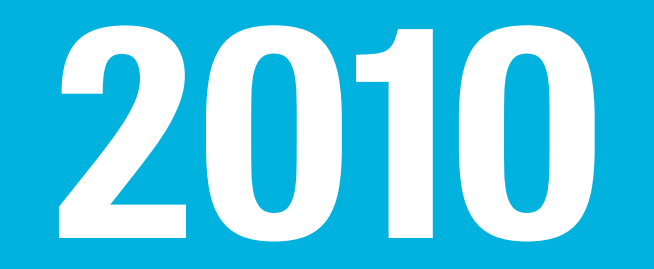

## **Запуск проекта**

## Postgresql 9.1 ÷ Postgis

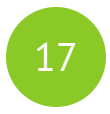

#### **Нормализованная структура**

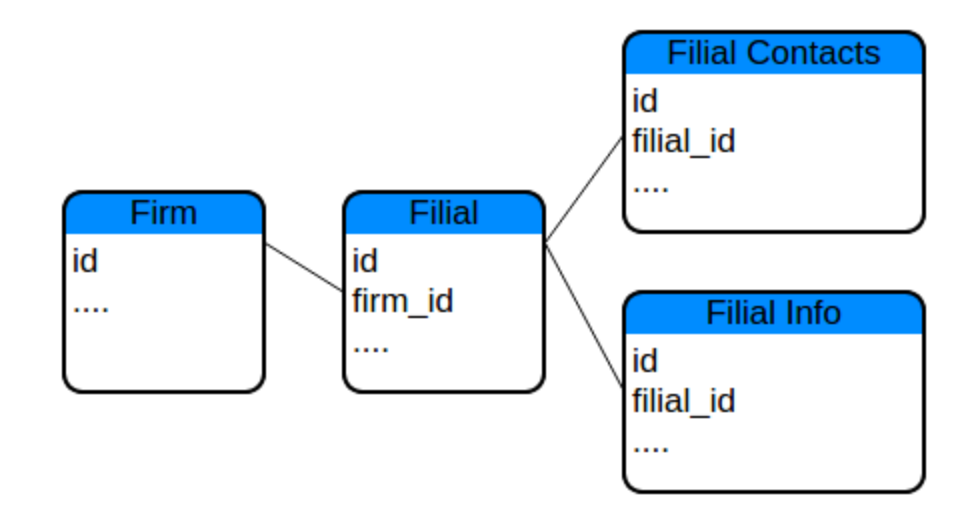

## 1 Мастер, 1 Слейв Не было партицирования

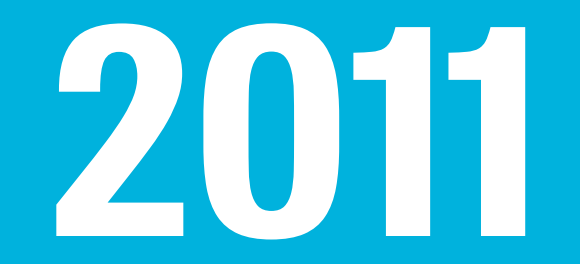

## **Данных стало больше**

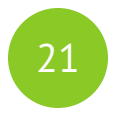

### 30 партиций

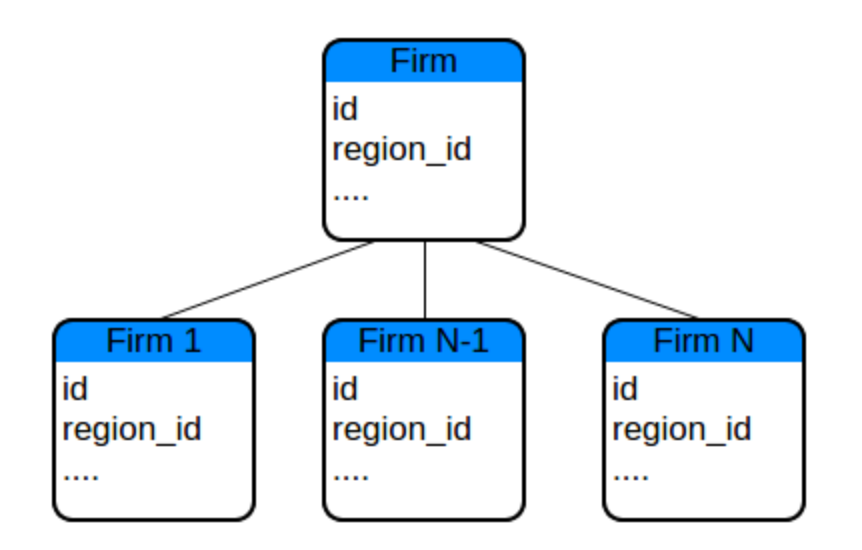

## **Мастер, 2 Слейва**

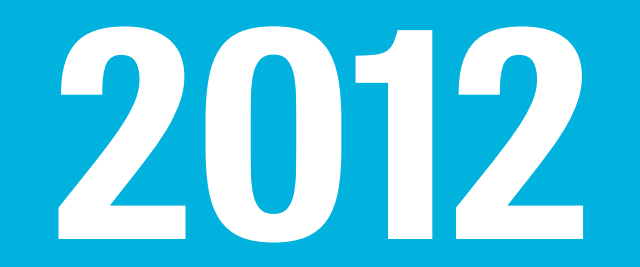

## **Postgresql 9.2**

## **Расширение географии**

## **3 ДЦ** 1 Мастер, 6 Слейвов

## Денормализация. **Json kak TekcT + V8**

CREATE OR REPLACE FUNCTION

\_2gis\_get\_firm\_rubrics\_ids(j text) RETURNS bigint[] LANGUAGE plv8 IMMUTABLE AS \$\$

01. **j = JSON.parse(j);** 

02. var rubrics = new Array();

- 03. if (typeof(j) === 'object' && j !== null) {
- for (var i in j) { 04.
- var rubric = j[i]; 05.
- rubrics[i] = rubric['id']; 06.
- 07. }
- } 08.
- 09. return rubrics;

30

\_2gis\_get\_firm\_rubrics\_ids(rubrics) && '{1,2,3,4,5,6,...}'

CREATE INDEX firm\_2gis\_get\_normalize\_contacts\_email ON firm USING gin (

\_2gis\_get\_normalize\_contacts(firm\_contacts, 'email') );

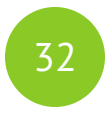

#### Проблемы

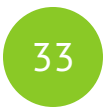

#### Проблемы

• Просели на вставке

#### 34

#### Проблемы

- Просели на вставке
- Отставание реплик

#### 35

#### **Проблемы**

- Просели на вставке
- Отставание реплик
- ssh gzipped tunnel частичное решение

#### **Проблемы**

- Просели на вставке
- Отставание реплик
- ssh gzipped tunnel частичное решение

36

• ДЦ в Сантьяго не взлетел

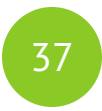

#### Итоги

- Postgresql 9.2
- 3 ДЦ
- Денормализация
- · Json
- $\bullet$  V8

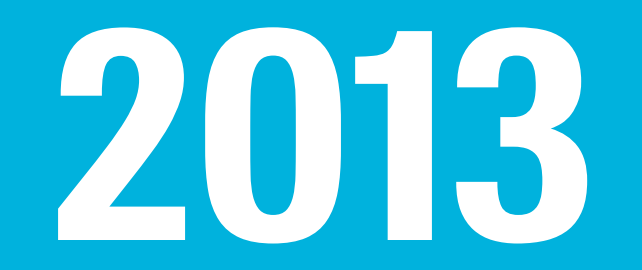

## **Postgresql 9.3**

## Text -> Json

## **Мастера, 6 Слейвов**

#### 80 партиций  $\overline{\phantom{a}}$

01. **if(not exists(** 

select 1 from pg\_indexes where indexname=itable || ' name' )) then 02. execute 'CREATE INDEX ' || itable || '\_name on ' || itable || ' USING btree (name);';

 $03.$  end if;

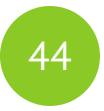

#### Итоги

- Postgresql 9.3
- Text -> Json
- 3 Мастера, 6 Слейвов
- 80 партиций

# 2015 и сейчас

## **Postgresql 9.4**

## Json -> Jsonb

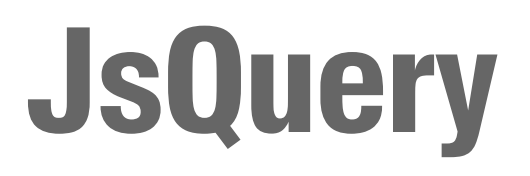

#### 49

#### **Было**

- 01. SELECT data->aaa, data->bbb
- потом 02.
- 03. \_2gis\_js\_object('aaa', data->aaa, 'bbb', data->bbb)

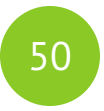

#### Стало

 $json_buid_oobject(...)$ 

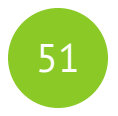

#### Было

\_2gis\_get\_firm\_rubrics\_ids(rubrics) && '{1,2,3,4,5,6,...}'

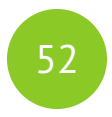

#### Стало

rubrics @@ '#.id IN (1,2,3,4,5)'

#### 53

#### Было

#### WHERE firm\_contacts::TEXT ILIKE '%schedule%' AND rubrics::text  $!=$  '[]'

#### 54

#### Стало

firm\_contacts  $QQ$  '#(schedule = \*)'

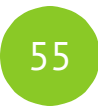

#### Партицирование

#### **Партицирование**

01. **if(not exists(** 

select 1 from pg indexes

where indexname=itable || ' name'

#### )) then

02. execute 'CREATE INDEX ' || itable || '\_name on ' || itable || ' USING btree (name);';

 $03.$  end if;

# **Partition Magic**

- 01. CREATE SEQUENCE "news\_id\_seq" START WITH 1  $\,\dots\,;$
- 02. **CREATE TABLE <mark>news</mark> (**
- 03. id BIGINT DEFAULT nextval('news\_id\_seq'::regclass),
- 04. category\_id INT,
- 05. title TEXT,
- 06. data TEXT
- ); 07.
- 08. ALTER TABLE ONLY <mark>"news"</mark> ADD CONSTRAINT "pk\_news" PRIMARY KEY ("id");
- 01. CREATE TABLE news\_1 (
- CHECK ( category\_id = 1 ) 02.
- 03. ) INHERITS (news)

\_2gis\_partition\_magic('<mark>news</mark>', '<mark>category\_id</mark>')

#### **https://github.com/2gis/partition\_magic**

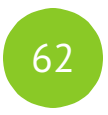

#### Итоги

- Postgresql 9.4
- 3 мастера, 9 слейвов (по 3 в ДЦ)
- 120 партиций
- · Jsonb
- **JsQuery**  $\bullet$
- Partition magic  $\bullet$

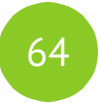

• Postgresql 9.5

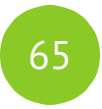

- Postgresql 9.5
- · Upsert

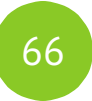

- Postgresql 9.5
- · Upsert
- Foreign data wrapper

#### **Вопросы?**

Иванов Денис

*dv.ivanov@2gis.ru*

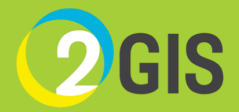